Les relations en informatique INFO1 - Semaines 39 & 40

Guillaume CONNAN

IUT de Nantes - Dpt d'informatique

Dernière mise à jour : 23 septembre 2013 à 12:29

 $\leftarrow$   $\Box$ 

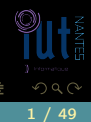

## Sommaire

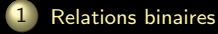

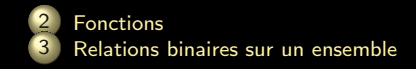

 $4\ \Box\ \vdash\ \ 4\ \fbox{\fbox{$\neg$}}\ \Vdash\ \ \vdash\$ 

ミドィミド

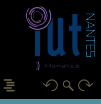

## Sommaire

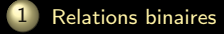

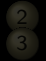

4 □ ▶ 4 *⊡* ▶

<span id="page-2-0"></span>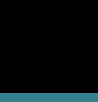

 $\Xi$  >  $4$   $\Xi$  >

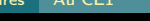

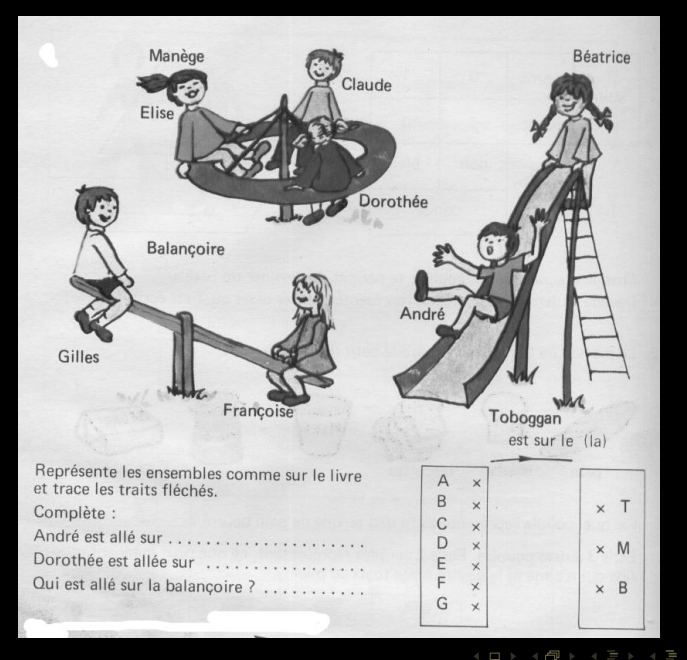

<span id="page-3-0"></span>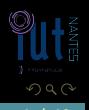

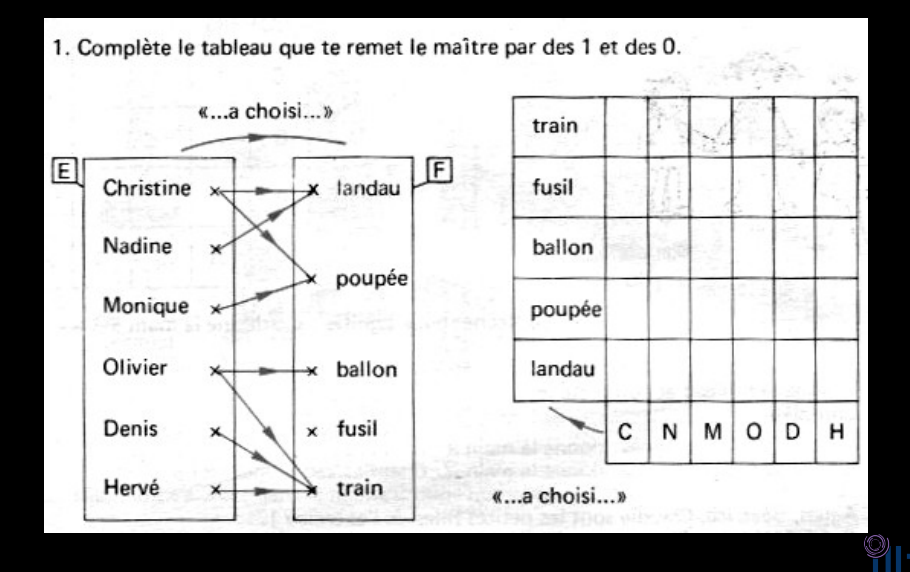

<span id="page-4-0"></span>ΠĪ

**K ロ ト K 倒 ト K ミ ト K ミ ト** 

$$
\begin{pmatrix} 1 & 1 & 0 & 0 & 0 \\ 1 & 0 & 0 & 0 & 0 \\ 0 & 1 & 0 & 0 & 0 \\ 0 & 0 & 1 & 0 & 1 \\ 0 & 0 & 0 & 0 & 1 \\ 0 & 0 & 0 & 0 & 1 \end{pmatrix}
$$

<span id="page-5-0"></span>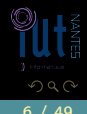

 $\mathcal{A} \hspace{.1cm} \Box \hspace{.1cm} \mathcal{V} \hspace{.1cm} \mathcal{A} \hspace{.1cm} \overline{\Box} \hspace{.1cm} \mathcal{V} \hspace{.1cm} \mathcal{A} \hspace{.1cm} \overline{\Xi} \hspace{.1cm} \mathcal{V} \hspace{.1cm} \mathcal{A} \hspace{.1cm} \overline{\Xi} \hspace{.1cm} \mathcal{V}$ 

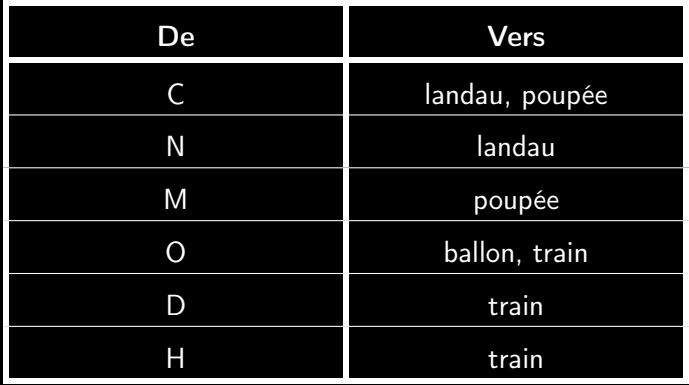

<span id="page-6-0"></span>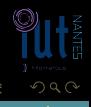

 $\mathcal{A} \hspace{.1cm} \Box \hspace{.1cm} \mathcal{V} \hspace{.1cm} \mathcal{A} \hspace{.1cm} \overline{\Box} \hspace{.1cm} \mathcal{V} \hspace{.1cm} \mathcal{A} \hspace{.1cm} \overline{\Xi} \hspace{.1cm} \mathcal{V} \hspace{.1cm} \mathcal{A} \hspace{.1cm} \overline{\Xi} \hspace{.1cm} \mathcal{V}$ 

#### $E = \{C, M, N, O, D, H\}$  $F = \{ \ell, p, b, f, t \}$

<span id="page-7-0"></span>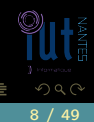

**K ロ ▶ K @ ▶ K 동 ▶ K 동 ▶** 

## $E = \{C, M, N, O, D, H\}$   $F = \{\ell, p, b, f, t\}$

## $\mathcal{G}_{\mathcal{R}} = \{ (C,\ell), (C,p), (N,\ell), (M,p), (O,b), (O,t), (D,t), (H,t) \}$

<span id="page-8-0"></span>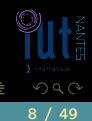

 $4\ \Box\ \vdash\ \bot\ \epsilon\ \overline{\epsilon} \ \vdash\ \bot\ \ \Xi\ \vdash\ \bot\ \ \Xi\ \vdash\ \bot$ 

$$
E = \{C, M, N, O, D, H\} \qquad F = \{\ell, p, b, f, t\}
$$
  

$$
G_{R} = \{(C, \ell), (C, p), (N, \ell), (M, p), (O, b), (O, t), (D, t), (H, t)\}
$$
  

$$
G_{R} = \{C \rightarrow \ell, C \rightarrow p, N \rightarrow \ell, M \rightarrow p, O \rightarrow b, O \rightarrow t, D \rightarrow t, H \rightarrow t\}
$$

 $\overline{O}$ 

<span id="page-9-0"></span>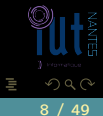

 $\mathcal{A} \hspace{1mm} \Box \hspace{1mm} \mathcal{V} \hspace{1mm} \mathcal{A} \hspace{1mm} \overline{\Box} \hspace{1mm} \mathcal{V} \hspace{1mm} \mathcal{A} \hspace{1mm} \overline{\Xi} \hspace{1mm} \mathcal{V} \hspace{1mm} \mathcal{A} \hspace{1mm} \overline{\Xi} \hspace{1mm} \mathcal{V}$ 

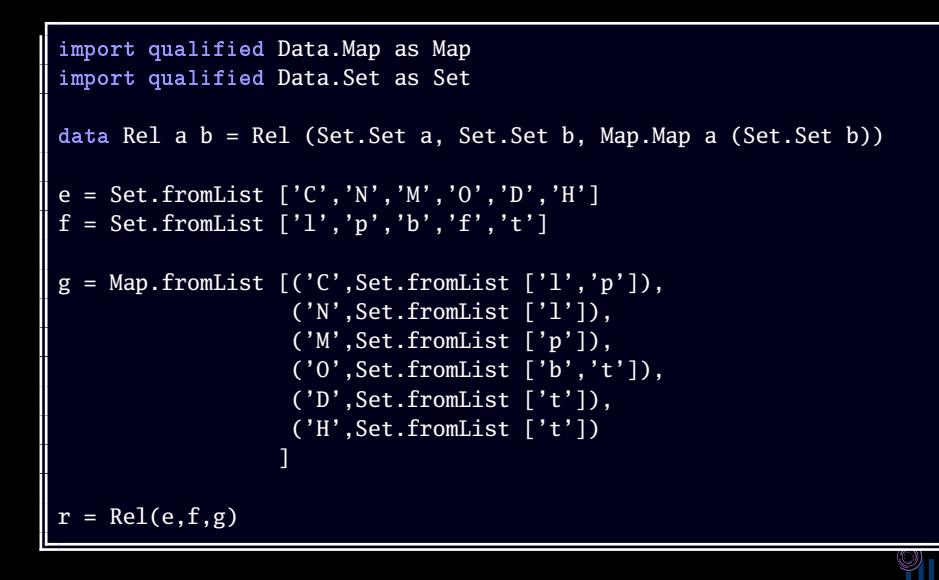

 $\leftarrow$   $\Box$ 

<span id="page-10-0"></span> $\Omega$ 

Après, il n'y a plus qu'à construire une multitude de fonctions :

```
source :: Rel a b -> Set. Set a
source (Rel (s,b,gr)) = sbut :: Rel a b -> Set.Set b
but (Rel (s,b,gr)) = bgraphe :: Rel a b -> Map.Map a (Set.Set b)
graphe (Rel (s,b,gr)) = gr
images de ::(Ord a) => Rel a b -> a -> Set.Set b
images_de rel e1 = (graphe rel) Map.! e1
est_en_relation ::(Ord a, Ord b) => Rel a b \rightarrow a \rightarrow b \rightarrow Bool
est_en_relation rel e1 e2 = Set.member e2 (images_de rel e1)
```
 $4$   $\Box$   $\rightarrow$   $4$ 

<span id="page-11-0"></span>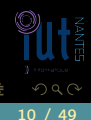

Mettons tout ceci au clair :

## Définition 1

Une relation binaire entre deux ensemble E et F est la donnée de E, F et d'un sous-ensemble du produit cartésien  $E \times F$ . Une relation n-aire entre n ensembles  $E_1, E_2,...,E_n$  est la donnée de ces ensembles et d'un sous-ensemble du produit cartésien  $E_1 \times E_2 \times \cdots E_n$ .

<span id="page-12-0"></span> $\leftarrow$   $\Box$ 

L'ensemble des éléments de E qui ont au moins une image par  $R$  est l'ensemble de définition ou domaine de définition de la relation  $R$  que l'on note le plus souvent par  $\mathcal{D}_{\mathcal{R}}$  ou dom $(\mathcal{R})$ . Remarquons que l'on a forcément dom $(\mathcal{R}) \subseteq E$ .

dom  $(\mathcal{R}) = \{x \mid \exists y ((x, y) \in \mathcal{G}_{\mathcal{R}})\}\$ 

<span id="page-13-0"></span> $\left\{ \begin{array}{ccc} \square & \rightarrow & \left\{ \bigoplus \right\} & \rightarrow & \left\{ \begin{array}{ccc} \square & \rightarrow & \left\{ \end{array} \right. \right. \right. \end{array} \right.$ 

L'ensemble des éléments de E qui ont au moins une image par  $R$  est l'ensemble de définition ou domaine de définition de la relation  $R$  que l'on note le plus souvent par  $\mathcal{D}_{\mathcal{R}}$  ou dom $(\mathcal{R})$ . Remarquons que l'on a forcément dom $(\mathcal{R}) \subseteq E$ .

dom  $(\mathcal{R}) = \{x \mid \exists y ((x, y) \in \mathcal{G}_{\mathcal{R}})\}\$ 

<span id="page-14-0"></span>K ロ ▶ K @ ▶ K 호 ▶ K 호 ▶

L'ensemble des éléments de  $E$  qui ont au moins une image par  $R$  est l'ensemble de définition ou domaine de définition de la relation  $R$  que l'on note le plus souvent par  $\mathcal{D}_{\mathcal{R}}$  ou dom $(\mathcal{R})$ . Remarquons que l'on a forcément dom $(\mathcal{R}) \subseteq E$ .

$$
\mathsf{dom}\,(\mathcal{R}) = \{x \mid \exists y ((x, y) \in \mathcal{G}_{\mathcal{R}})\}
$$

## Définition 3

L'ensemble des éléments de  $F$  qui ont au moins un antécédent dans  $E$  est appelé l'image de  $R$  ou l'image de  $E$  par  $R$  ou le codomaine de  $R$ . On utilise indifféremment les notations suivantes pour désigner le codomaine de Rnoté  $\text{Im } \mathcal{R}$  ou  $\text{Im}(\mathcal{R})$  ou  $\text{Ran}(\mathcal{R})$  ou  $\text{codom }(\mathcal{R})$ 

 $\mathsf{Ran}\,(\mathcal{R}) = \{y \mid \exists x\, ((x, y) \in \mathcal{G}_{\mathcal{R}})\}$ 

<span id="page-15-0"></span> $4$  **D**  $\rightarrow$   $4$   $\overline{m}$   $\rightarrow$   $4$ 

## Matrice d'adjacence

Si les ensembles E et F sont définis par :

$$
E = \{x_1, x_2, \cdots, x_n\} \qquad F = \{y_1, y_2, \cdots, y_p\}
$$

alors la relation  $R$  est définie par la matrice  $R = (r_{i,j}) \in \mathfrak{M}_{n,p}$  définie par :

$$
R = \begin{pmatrix} r_{1,1} & \cdots & r_{1,j} & \cdots & \cdots & r_{1,p} \\ \vdots & & \vdots & & \vdots & \vdots \\ r_{i,1} & & r_{i,j} & & r_{i,p} \\ \vdots & & \vdots & & \vdots \\ r_{n,1} & \cdots & r_{n,j} & \cdots & \cdots & r_{n,p} \end{pmatrix} \text{ avec } r_{i,j} = \begin{cases} 1 \text{ si } x_i \mathcal{R} y_j \\ 0 \text{ sinon} \\ 0 \text{ sinon} \end{cases}
$$

<span id="page-16-0"></span> $\leftarrow$ 

La relation transposée de la relation  $\mathcal{R} = (E, F, G_{\mathcal{R}})$  est la relation notée  ${}^t\mathcal{R}$  définie par  ${}^t\mathcal{R}$  =  $(F,E,G_\cdot_{\mathcal{R}})$  avec  $G_\cdot_{\mathcal{R}}$  =  $\{(y,x)\,|\,(x,y)\in\mathcal{G}_\mathcal{R}\}$ , c'est-à-dire  $y^{\mathfrak{t}}\mathcal{R}x \Leftrightarrow x\mathcal{R}y.$ 

<span id="page-17-0"></span>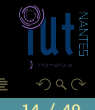

K □ ▶ K 何 ▶ K □ ▶ K □ !

Considérons les ensembles et la relation suivants :

- Étudiants= {Roger, Berthe, Jean-Pierre, Gudrun};
- 
- 

<span id="page-18-0"></span>@ ▶ ( 동 ) ( 동 )

 $\leftarrow$   $\Box$ 

Considérons les ensembles et la relation suivants :

- Étudiants= {Roger, Berthe, Jean-Pierre, Gudrun};
- $Chaînes = \{ TF1, Gulli, Zen TV\};$
- 

<span id="page-19-0"></span>

Considérons les ensembles et la relation suivants :

- Étudiants= {Roger, Berthe, Jean-Pierre, Gudrun};
- $Chaînes = \{ TF1, Gulli, Zen TV\};$
- TV = {Roger → Gulli, Berthe → Gulli, Jean-Pierre → Zen TV, Gudrun  $\mapsto$  Gulli}.

<span id="page-20-0"></span> $($  ロ )  $($   $\oplus$   $)$   $($   $\oplus$   $)$   $($   $\oplus$   $)$   $($   $\oplus$   $)$ 

Considérons les ensembles et la relation suivants :

- Étudiants= {Roger, Berthe, Jean-Pierre, Gudrun};
- $Chaînes = \{ TF1, Gulli, Zen TV\};$
- TV = {Roger → Gulli, Berthe → Gulli, Jean-Pierre → Zen TV, Gudrun  $\mapsto$  Gulli}.

<span id="page-21-0"></span>K ロ ▶ K 優 ▶ K 동 ▶ K 동 )

Considérons les ensembles et la relation suivants :

- Étudiants= {Roger, Berthe, Jean-Pierre, Gudrun};
- $Chaînes = \{ TF1, Gulli, Zen TV\};$
- TV = {Roger → Gulli, Berthe → Gulli, Jean-Pierre → Zen TV, Gudrun  $\mapsto$  Gulli}.

Ainsi la relation TV ∈ Étudiants ←→ Chaîne peut s'interpréter en « ... regarde ... ».

Que pensez-vous de la relation transposée ?

<span id="page-22-0"></span>K ロ ▶ K @ ▶ K 동 ▶ K 동 )

Si  $U$  est une partie de  $E$ ,  $\mathcal{R}(U)$  désigne l'ensemble des images des éléments de U par R.

 $\begin{array}{ccc} 0 & 0 & 0 \\ 0 & 0 & 0 \\ 0 & 0 & 0 \\ 0 & 0 & 0 \\ 0 & 0 & 0 \\ 0 & 0 & 0 \\ 0 & 0 & 0 \\ 0 & 0 & 0 \\ 0 & 0 & 0 \\ 0 & 0 & 0 \\ 0 & 0 & 0 \\ 0 & 0 & 0 \\ 0 & 0 & 0 & 0 \\ 0 & 0 & 0 & 0 \\ 0 & 0 & 0 & 0 \\ 0 & 0 & 0 & 0 & 0 \\ 0 & 0 & 0 & 0 & 0 \\ 0 & 0 & 0 & 0 & 0 \\ 0 & 0 & 0 & 0 & 0 \\ 0 & 0 & 0 &$ 

f al

<span id="page-23-0"></span>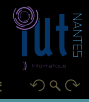

## Si  $U$  est une partie de  $E$ ,  $\mathcal{R}(U)$  désigne l'ensemble des images des éléments de U par R.

 $\begin{array}{ccc} 0 & 0 & 0 \\ 0 & 0 & 0 \\ 0 & 0 & 0 \\ 0 & 0 & 0 \\ 0 & 0 & 0 \\ 0 & 0 & 0 \\ 0 & 0 & 0 \\ 0 & 0 & 0 \\ 0 & 0 & 0 \\ 0 & 0 & 0 \\ 0 & 0 & 0 \\ 0 & 0 & 0 \\ 0 & 0 & 0 & 0 \\ 0 & 0 & 0 & 0 \\ 0 & 0 & 0 & 0 \\ 0 & 0 & 0 & 0 & 0 \\ 0 & 0 & 0 & 0 & 0 \\ 0 & 0 & 0 & 0 & 0 \\ 0 & 0 & 0 & 0 & 0 \\ 0 & 0 & 0 &$ 

f di

<span id="page-24-0"></span>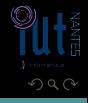

Si U est une partie de E,  $\mathcal{R}(U)$  désigne l'ensemble des images des éléments de  $U$  par  $R$ .

## Définition 6

Si  $V$  est une partie de  $F$ , la contre image (ou l'image transposée) de  $V$  par R est l'image de V par <sup>t</sup>R. Elle est donc notée <sup>t</sup> $\mathcal{R}(V)$ .

<span id="page-25-0"></span> $\leftarrow$   $\Box$ 

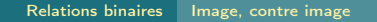

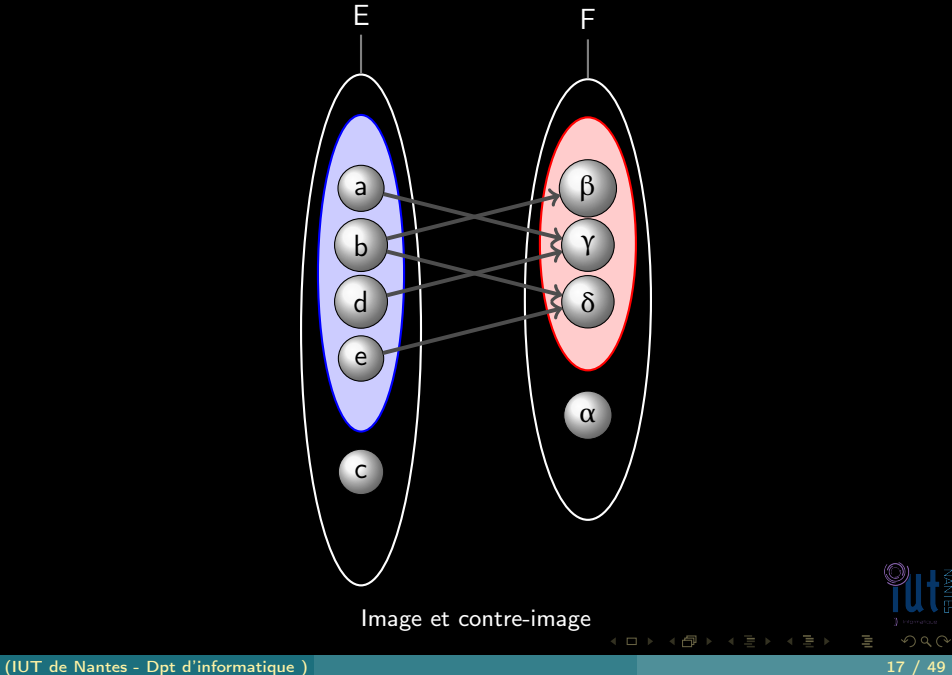

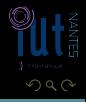

<span id="page-26-0"></span>ΠĪ

Les relations  $\mathcal{R}_1$  =  $(E_1, F_1, G_{\mathcal{R}_1})$  et  $\mathcal{R}_2$  =  $(E_2, F_2, G_{\mathcal{R}_2})$  sont égales si, et seulement si,  $E_1 = E_2$ 

<span id="page-27-0"></span>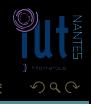

K ロ ▶ K @ ▶ K 경 ▶ K 경 ▶

Les relations  $\mathcal{R}_1$  =  $(E_1, F_1, G_{\mathcal{R}_1})$  et  $\mathcal{R}_2$  =  $(E_2, F_2, G_{\mathcal{R}_2})$  sont égales si, et seulement si,  $E_1 = E_2$  ET  $F_1 = F_2$  ET  $G_{R_1}$ 

<span id="page-28-0"></span>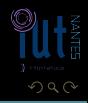

K ロ ▶ K @ ▶ K 코 ▶ K 코 ▶

Les relations  $\mathcal{R}_1$  =  $(E_1, F_1, G_{\mathcal{R}_1})$  et  $\mathcal{R}_2$  =  $(E_2, F_2, G_{\mathcal{R}_2})$  sont égales si, et seulement si,  $E_1 = E_2$  ET  $F_1 = F_2$  ET  $G_{\mathcal{R}_1} = G_{\mathcal{R}_2}$ .

<span id="page-29-0"></span>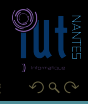

K ロ ▶ K @ ▶ K 동 ▶ K 동 ▶

Les relations  $\mathcal{R}_1$  =  $(E_1, F_1, G_{\mathcal{R}_1})$  et  $\mathcal{R}_2$  =  $(E_2, F_2, G_{\mathcal{R}_2})$  sont égales si, et seulement si,  $E_1 = E_2$  ET  $F_1 = F_2$  ET  $G_{R_1} = G_{R_2}$ .

<span id="page-30-0"></span>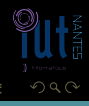

K ロ ▶ K @ ▶ K 코 ▶ K 코 ▶

 $\begin{array}{ccc} 4 & \Box & \rightarrow \end{array}$ 

f di

## Définition 8

## La négation de  $\mathcal{R}_1$  (on dit aussi le complémentaire de  $\mathcal{R}_1$ ) est la relation :

 $\overline{\mathcal{R}_1}$  = (E, F, C<sub>E × F</sub> G<sub>R<sub>1</sub>)</sub>

<span id="page-31-0"></span>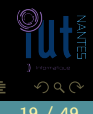

 $\leftarrow$   $\Box$ 

#### Définition 9

On dit que la relation  $\mathcal{R}_1$  est incluse dans la relation  $\mathcal{R}_2$  ou que la relation  $\mathcal{R}_1$  est une  ${\sf sous}$  relation de la relation  $\mathcal{R}_2$  si, et seulement si,  $\mathcal{G}_{\mathcal{R}_1} \subseteq \mathcal{G}_{\mathcal{R}_2}.$ Cela signifie que

$$
x\mathcal{R}_1y\Rightarrow x\mathcal{R}_2y
$$

et on écrit alors  $\mathcal{R}_1 \subseteq \mathcal{R}_2$ .

<span id="page-32-0"></span>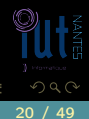

 $\begin{array}{ccccccccccccccccc} 4 & \Box & \Box & \vdash & \dashv \end{array}$ 

Ġŀ

## Inclusion

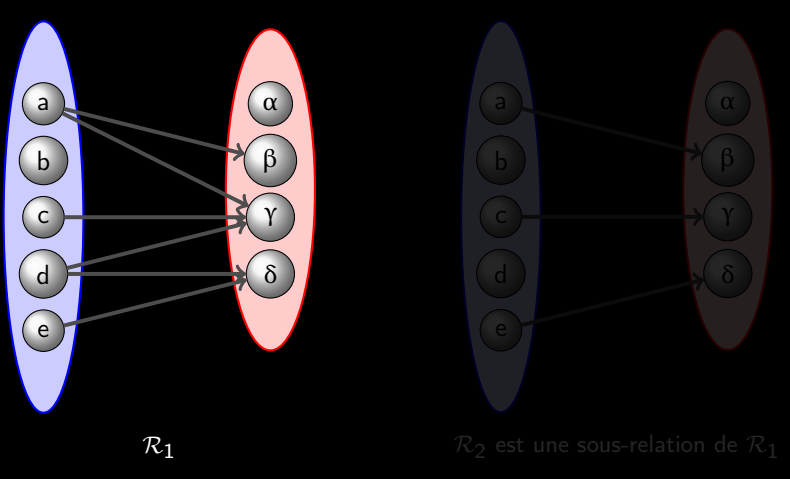

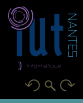

<span id="page-33-0"></span>Ξ

 $\begin{array}{ccc} 1 & \text{if } & \text{if } &$ 

É.

## Inclusion

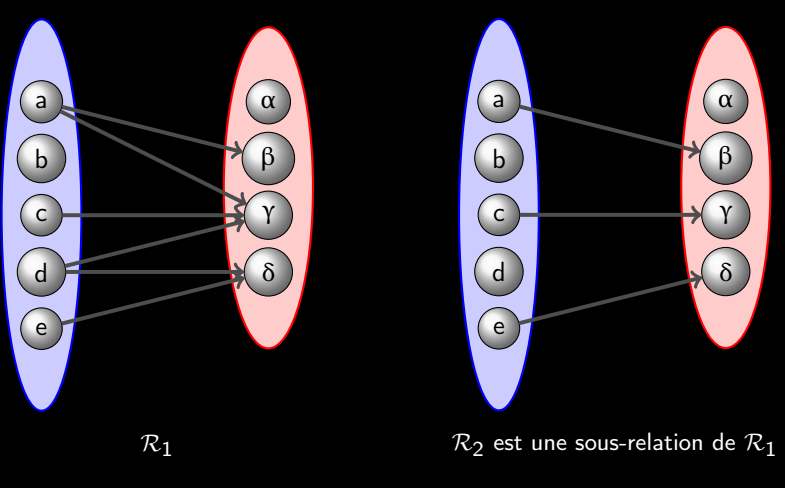

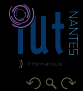

<span id="page-34-0"></span>Ξ

## Méthode B

Voici les notations utilisées en méthode B,  $R$  désignant une relation de E vers F.

Obligatoirement  $A \subseteq E$  et  $B \subseteq F$ .

- La relation  $(E, F, G_{\mathcal{R}} \cap (A \times F))$  est notée  $A \triangleleft R$ , c'est une sous relation de R et les informaticiens parlent de « restriction de domaine ».
- 
- 

<span id="page-35-0"></span>
### Méthode B

Voici les notations utilisées en méthode B,  $R$  désignant une relation de E vers F.

Obligatoirement  $A \subseteq E$  et  $B \subseteq F$ .

- La relation  $(E, F, G_{\mathcal{R}} \cap (A \times F))$  est notée  $A \triangleleft R$ , c'est une sous relation de R et les informaticiens parlent de « restriction de domaine ».
- La relation (E, F,  $G_{R} \cap (E \times B)$ ) est notée  $R \triangleright B$ , c'est une sous relation de Ret les informaticiens parlent de « restriction de codomaine ».
- 

<span id="page-36-0"></span> $4$  ロ  $\rightarrow$   $4$   $\overline{m}$   $\rightarrow$   $4$   $\overline{m}$   $\rightarrow$   $4$ 

### Méthode B

Voici les notations utilisées en méthode B,  $R$  désignant une relation de E vers F.

Obligatoirement  $A \subseteq E$  et  $B \subseteq F$ .

- La relation  $(E, F, G_{\mathcal{R}} \cap (A \times F))$  est notée  $A \triangleleft R$ , c'est une sous relation de R et les informaticiens parlent de « restriction de domaine ».
- La relation (E, F,  $G_{R} \cap (E \times B)$ ) est notée  $R \triangleright B$ , c'est une sous relation de Ret les informaticiens parlent de « restriction de codomaine ».
- La relation  $(E, F, G_R \cap (A \times B))$  est notée  $A \triangleleft R \triangleright B$ , c'est une sous relation de R et les informaticiens parlent de « restriction de domaine et de codomaine ».

<span id="page-37-0"></span> $4$  ロ  $\rightarrow$   $4$   $\overline{m}$   $\rightarrow$ 

#### Définition 10

La réunion de  $\mathcal{R}_1$  et de  $\mathcal{R}_2$  est la relation  $\mathcal{R}_1 \cup \mathcal{R}_2$  =  $(E, F, G_{\mathcal{R}_1} \cup G_{\mathcal{R}_2})$ . L'intersection de  $\mathcal{R}_1$  et de  $\mathcal{R}_2$  est la relation  $\mathcal{R}_1 \cap \mathcal{R}_2 = (E, F, G_{\mathcal{R}_1} \cap G_{\mathcal{R}_2}).$ 

<span id="page-38-0"></span>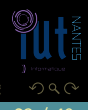

K ロ ▶ K @ ▶ K 경 ▶ K 경 ▶

(IUT de Nantes - Dpt d'informatique ) 23 / 49

<span id="page-39-0"></span>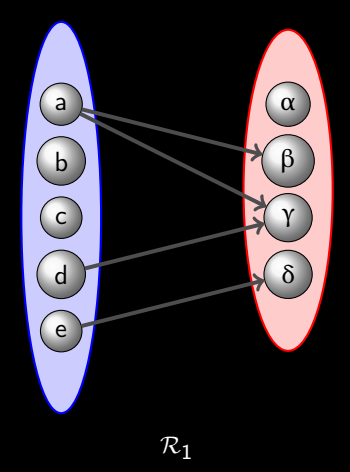

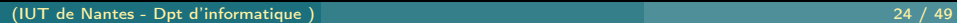

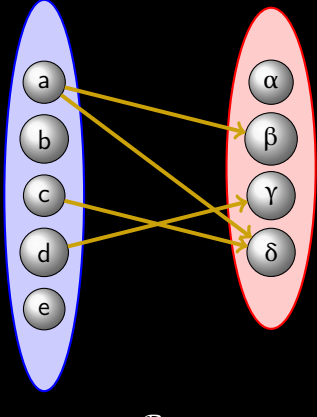

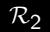

<span id="page-40-0"></span> $\mathcal{O}\cup\mathcal{O}$ 

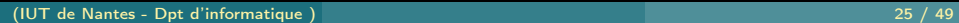

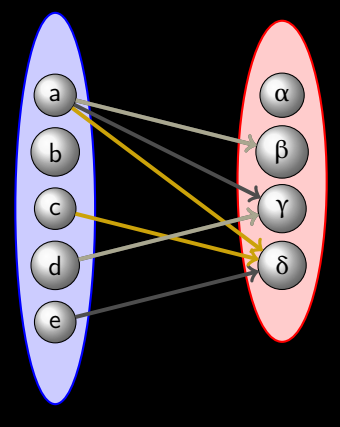

 $\mathcal{R}_1 \cup \mathcal{R}_2$ 

<span id="page-41-0"></span> $\mathcal{O}\cup\mathcal{O}$ 

ΠĪ

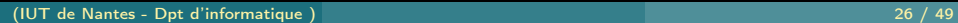

<span id="page-42-0"></span>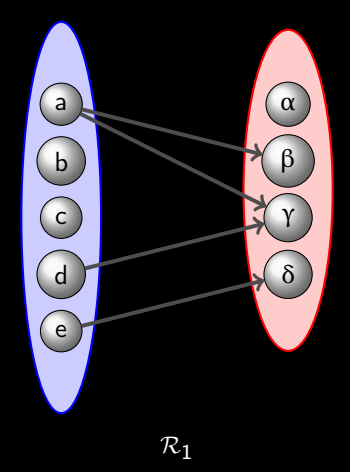

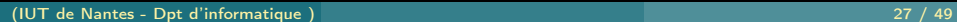

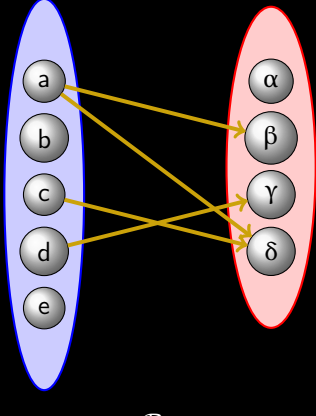

<span id="page-43-0"></span>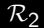

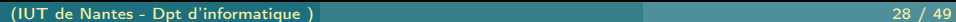

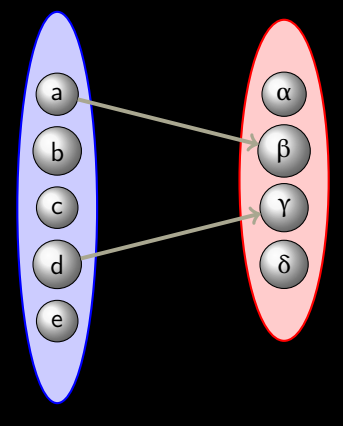

 $\mathcal{R}_1 \cap \mathcal{R}_2$ 

<span id="page-44-0"></span> $\mathcal{O}\cup\mathcal{O}$ 

 $\mathcal{A} \hspace{1mm} \Box \hspace{1mm} \mathcal{V} \hspace{1mm} \mathcal{A} \hspace{1mm} \overline{\Box} \hspace{1mm} \mathcal{V} \hspace{1mm} \mathcal{A} \hspace{1mm} \overline{\Xi} \hspace{1mm} \mathcal{V} \hspace{1mm} \mathcal{A} \hspace{1mm} \overline{\Xi} \hspace{1mm} \mathcal{V}$ 

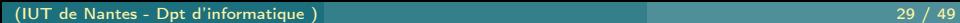

### Définition 11

 $\mathcal{R} = (E, F, G_{\mathcal{R}})$  et  $\mathcal{S} = (U, V, G_{\mathcal{S}})$  sont deux relations. La composée de  $\mathcal{R}$  et S est la relation  $(E, V, G_{S \circ R})$  avec

$$
G_{S\circ\mathcal{R}} = \{(x, z) \in E \times V \mid \exists y \in F, \ (x, y) \in G_{\mathcal{R}} \land (y, z) \in G_{S}\}\
$$

 $\leftarrow$   $\Box$ 

<span id="page-45-0"></span>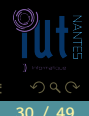

(IUT de Nantes - Dpt d'informatique ) 30 / 49

# Composition

<span id="page-46-0"></span>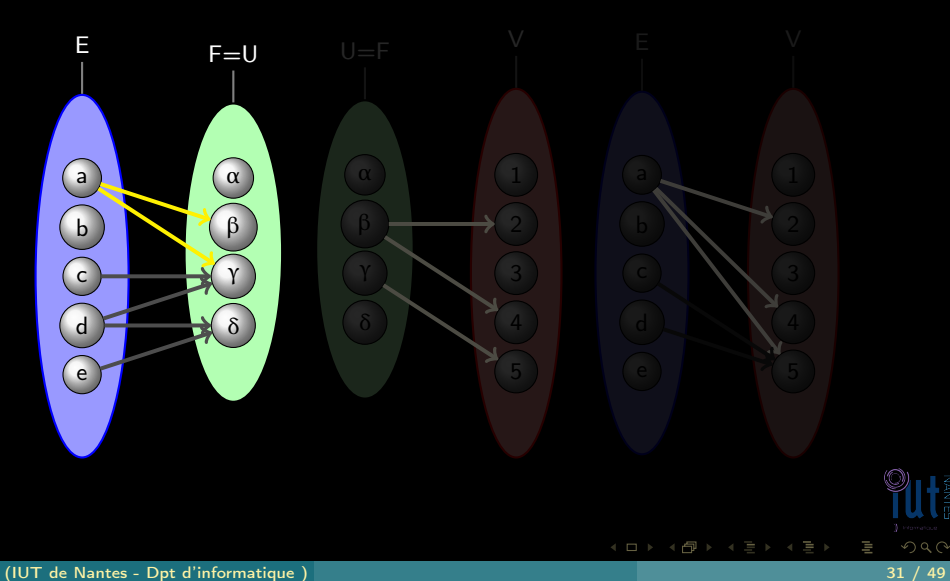

# **Composition**

<span id="page-47-0"></span>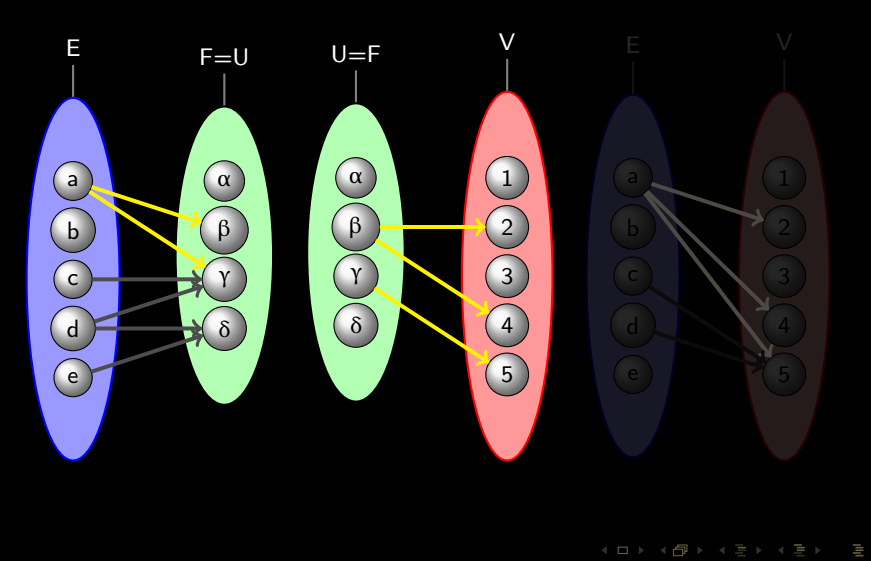

# **Composition**

<span id="page-48-0"></span>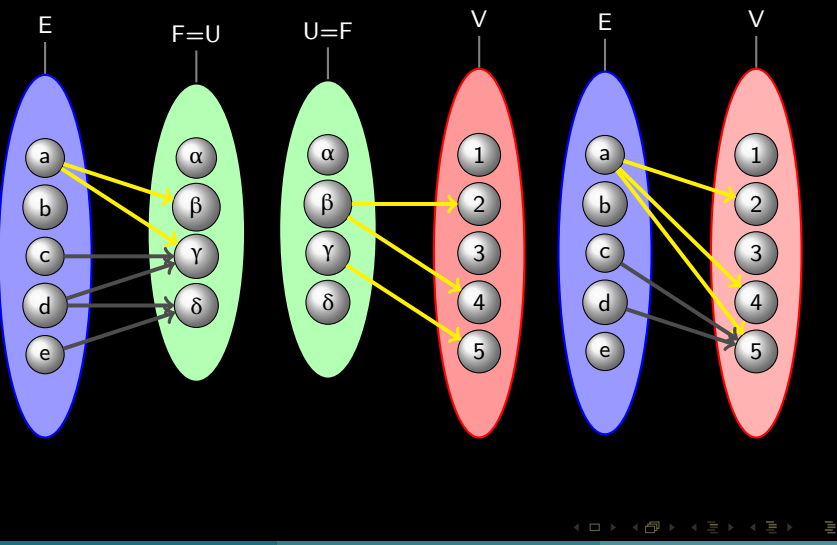

# Cri

- Baptême={ alouette→Josette, alouette→Pépette, albatros→Bernard, bécasse→Germaine};
- 

<span id="page-49-0"></span> $4$  ロ )  $4$   $\oplus$  )  $4$   $\oplus$  )  $4$   $\oplus$  )

- Baptême={ alouette→Josette, alouette→Pépette, albatros→Bernard, bécasse→Germaine};
- Cri={Josette→turlute, Josette→grisole, Pépette→turlute, Bernard→piaule, Germaine→croule}

<span id="page-50-0"></span>

- Baptême={ alouette→Josette, alouette→Pépette, albatros→Bernard, bécasse→Germaine};
- Cri={Josette→turlute, Josette→grisole, Pépette→turlute, Bernard→piaule, Germaine→croule}

<span id="page-51-0"></span> $($  ロ )  $($   $\oplus$   $)$   $($   $\oplus$   $)$   $($   $\oplus$   $)$   $($   $\oplus$   $)$ 

- Baptême={ alouette→Josette, alouette→Pépette, albatros→Bernard, bécasse→Germaine};
- Cri={Josette→turlute, Josette→grisole, Pépette→turlute, Bernard→piaule, Germaine→croule}

Quelle est la tête de la relation (Baptême ; Cri) et comment l'interpréter ?

<span id="page-52-0"></span> $A \equiv \rightarrow A \equiv \rightarrow A \equiv \rightarrow A \equiv \rightarrow A$ 

### Sommaire

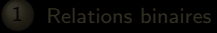

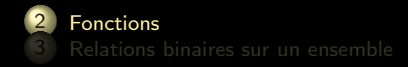

 $4\hspace{0.1cm}\square\hspace{0.1cm} 1\hspace{0.1cm}\square\hspace{0.1cm} 1\hspace{0.1cm}\square\hspace{0.1cm} 2\hspace{0.1cm}\rangle\hspace{0.1cm} 4\hspace{0.1cm}\square\hspace{0.1cm} 1\hspace{0.1cm}\rangle\hspace{0.1cm} 4\hspace{0.1cm}\square\hspace{0.1cm} 1\hspace{0.1cm}\rangle$ 

<span id="page-53-0"></span>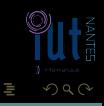

#### Définition 12

On dit que la relation  $f = (E, F, G_f)$  est une fonction de E vers (ou dans) F si, et seulement si, tout élément de  $E$  a au plus (cela veut dire : soit zéro ou une) une image dans F.

 $\leftarrow$   $\Box$ 

<span id="page-54-0"></span>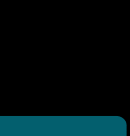

#### [Fonctions](#page-55-0)

# fonction ?

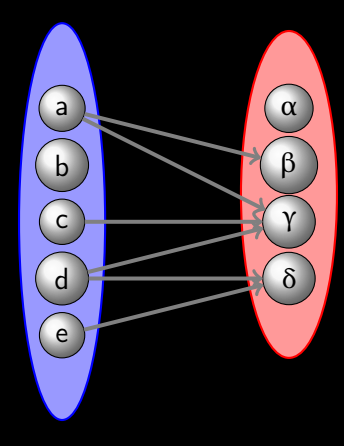

<span id="page-55-0"></span>lπ

 $\mathcal{A} \ \boxdot \ \mathcal{V} \ \ \mathcal{A} \ \widehat{\boxdot} \ \mathcal{V} \ \ \mathcal{A} \ \widehat{\boxdot} \ \mathcal{V} \ \ \mathcal{A} \ \widehat{\boxdot} \ \mathcal{V} \ \ \mathcal{A} \ \widehat{\boxdot} \ \mathcal{V} \ \ \mathcal{V}$ 

#### [Fonctions](#page-56-0)

# fonction ?

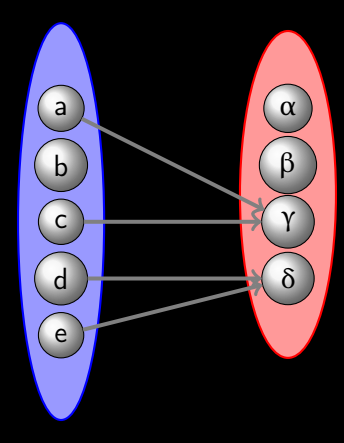

<span id="page-56-0"></span>lπ

 $4 \hspace{0.1cm} \Box \hspace{0.1cm} \vdash \hspace{0.1cm} 4 \hspace{0.1cm} \Box \hspace{0.1cm} \vdash \hspace{0.1cm} 4 \hspace{0.1cm} \Xi \hspace{0.1cm} \vdash \hspace{0.1cm} 4 \hspace{0.1cm} \Xi \hspace{0.1cm} \vdash \hspace{0.1cm} 4 \hspace{0.1cm} \Xi \hspace{0.1cm} \vdash \hspace{0.1cm}$ 

#### [Fonctions](#page-57-0)

# fonction ?

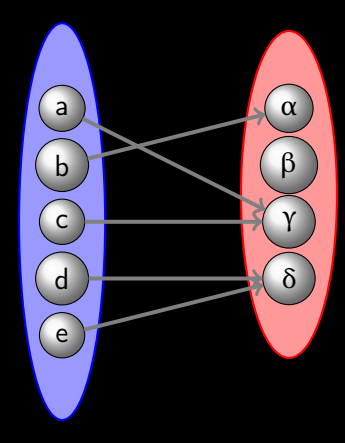

<span id="page-57-0"></span>lπ

 $4 \hspace{0.1cm} \Box \hspace{0.1cm} \vdash \hspace{0.1cm} 4 \hspace{0.1cm} \Box \hspace{0.1cm} \vdash \hspace{0.1cm} 4 \hspace{0.1cm} \Xi \hspace{0.1cm} \vdash \hspace{0.1cm} 4 \hspace{0.1cm} \Xi \hspace{0.1cm} \vdash \hspace{0.1cm} 4 \hspace{0.1cm} \Xi \hspace{0.1cm} \vdash \hspace{0.1cm}$ 

#### Définition 13 (Projection canonique)

La fonction totale

$$
\pi_i: \begin{array}{ccc} E_1 \times E_2 \times \ldots \times E_n & \to & E_i \\ (x_1, x_2, \ldots, x_n) & \mapsto & x_i \end{array}
$$

<span id="page-58-0"></span> $\leftarrow$   $\Box$ 

est appelée projection canonique de  $E_1 \times E_2 \times ... \times E_n$  sur  $E_i$ . Si tous les  $E_i$  sont égaux au même ensemble  $E$ ,  $\pi_i$  est appelée la  $i^{\text{e}}$ projection.

### Définition 14 (Fonction identité)

C'est la fonction totale définie sur E par

$$
Id_E: \begin{array}{ccc} E & \to & E \\ x & \mapsto & x \end{array}
$$

 $\begin{array}{ccc} 4 & \Box & \rightarrow \end{array}$ 

Æ.

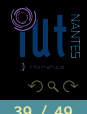

<span id="page-59-0"></span>Ξ

### Définition 15 (Composition réitérée)

Si  $f$  est une fonction totale de  $E$  dans  $E$ , on note  $f^k$  la composition

$$
\underbrace{f \circ f \circ \cdots \circ f}_{k \text{ fois}}
$$

 $\leftarrow$   $\Box$ 

si  $k$  est un entier naturel non nul et, par convention,  $f^0 = id_E$ .

<span id="page-60-0"></span>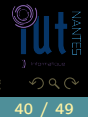

(IUT de Nantes - Dpt d'informatique ) 40 / 49

### Définition 16 (Fonction caractéristique)

$$
\begin{array}{ccc}\nE & \to & \{0,1\} \\
\mathbb{1}_A: & & \downarrow \\
x & \mapsto & \begin{cases} 1 & \text{si } x \in A \\
0 & \text{si } x \notin A \end{cases}\n\end{array}
$$

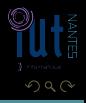

<span id="page-61-0"></span>Ξ

 $\begin{array}{cccccccccccccc} 4 & \Box & \Box & \mathbb{R} & \mathbb{R} & \mathbb{R} \end{array}$ f di

(IUT de Nantes - Dpt d'informatique ) 41 / 49

#### Définition 17 (Loi de composition)

On appelle loi de composition (ou opération) dans E toute fonction de  $A \times E$  dans  $E$ . Si  $A = E$ , on dit que la loi est une loi de composition interne, sinon on parle de loi de composition externe ou loi mixte.

<span id="page-62-0"></span>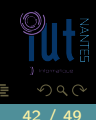

K ロ ▶ K @ ▶ K 동 ▶ K 동 )

#### Définition 17 (Loi de composition)

On appelle loi de composition (ou opération) dans E toute fonction de  $A \times E$  dans  $E$ . Si  $A = E$ , on dit que la loi est une loi de composition interne, sinon on parle de loi de composition externe ou loi mixte.

<span id="page-63-0"></span>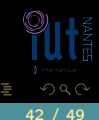

 $4$  ロ  $\rightarrow$   $4$   $\overline{m}$   $\rightarrow$   $\rightarrow$   $\overline{m}$   $\rightarrow$   $\rightarrow$ 

#### Définition 17 (Loi de composition)

On appelle loi de composition (ou opération) dans E toute fonction de  $A \times E$  dans  $E$ . Si  $A = E$ , on dit que la loi est une loi de composition interne, sinon on parle de loi de composition externe ou loi mixte.

Si f est une telle loi de composition et  $(a, x) \in A \times E$ , on remplace souvent la notation préfixée  $f((a,x))$  par une notation infixée du style  $a \circledcirc x$  ou  $a * x$  ou  $a \boxplus x$  ou  $a \boxdot x$  ou  $a + x$  ou...

<span id="page-64-0"></span>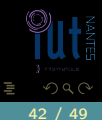

 $4$  ロ  $\rightarrow$   $4$   $\overline{m}$   $\rightarrow$   $\rightarrow$   $\overline{m}$   $\rightarrow$   $\rightarrow$ 

 $4$  ロ  $\rightarrow$   $\rightarrow$   $\overline{6}$ 

```
Prelude> let biplus = \(a,b) -> a + b + b
Prelude> :t biplus
biplus :: (Integer, Integer) -> Integer
Prelude> let (++) a b = biplus (a,b)Prelude> 1 + 25
Prelude> biplus (1,2)
5
```
<span id="page-65-0"></span>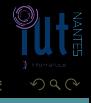

# fonction injective

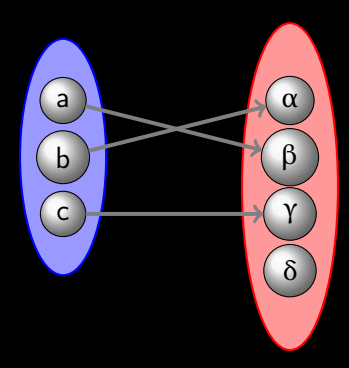

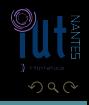

<span id="page-66-0"></span>Ξ

 $\leftarrow$   $\Box$   $\rightarrow$   $\rightarrow$   $\Box$ 

# fonction surjective

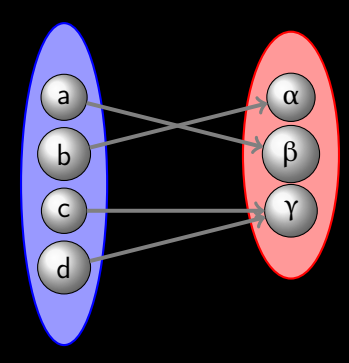

 $\leftarrow$   $\Box$   $\rightarrow$   $\rightarrow$   $\Box$ 

<span id="page-67-0"></span>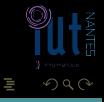

(IUT de Nantes - Dpt d'informatique ) 45 / 49

# fonction bijective

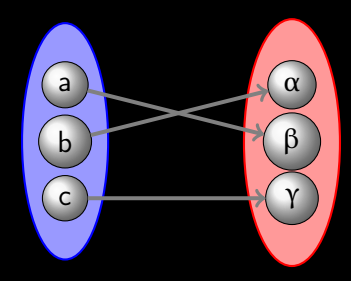

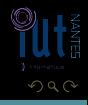

<span id="page-68-0"></span>Ξ

 $\leftarrow$   $\Box$   $\rightarrow$   $\rightarrow$   $\Box$ 

(IUT de Nantes - Dpt d'informatique ) 46 / 49

<span id="page-69-0"></span> $4$   $\Box$   $\rightarrow$   $4$ r de la

### Méthode B

#### En méthode B on note :

- $\bullet$   $D \rightarrow C$  : fonctions partielles de D vers C;
- 
- 
- 
- 
- 
- 
- 

### Méthode B

En méthode B on note :

- $\bullet$   $D \rightarrow C$  : fonctions partielles de D vers C;
- $\bullet$   $D \rightarrow C$  : fonctions totales de D vers C;
- 
- 
- 
- 
- 
- <span id="page-70-0"></span>

### Méthode B

En méthode B on note :

- $\bullet$   $D \rightarrow C$  : fonctions partielles de D vers C;
- $\bullet$   $D \rightarrow C$  : fonctions totales de D vers C;
- $\bullet$  D  $\leftrightarrow$  C : injections partielles de D vers C;
- 
- 
- 
- 
- 

<span id="page-71-0"></span> $A \Box B$   $A \Box B$   $A \Box B$
# Méthode B

- $\bullet$   $D \rightarrow C$  : fonctions partielles de D vers C;
- $\bullet$   $D \rightarrow C$  : fonctions totales de D vers C;
- $\bullet$  D  $\leftrightarrow$  C : injections partielles de D vers C;
- $\bullet$   $D \rightarrowtail C$  : injections totales de D vers C;
- 
- 
- 
- <span id="page-72-0"></span>

## Méthode B

- $\bullet$   $D \rightarrow C$  : fonctions partielles de D vers C;
- $\bullet$   $D \rightarrow C$ : fonctions totales de D vers C;
- $\bullet$  D  $\leftrightarrow$  C : injections partielles de D vers C;
- $\bullet$   $D \rightarrowtail C$  : injections totales de D vers C;
- $\bullet$  D  $\rightarrow \circ$  C : surjections partielles de D vers C;
- 
- 
- <span id="page-73-0"></span>

# Méthode B

- $\bullet$   $D \rightarrow C$  : fonctions partielles de D vers C;
- $\bullet$   $D \rightarrow C$ : fonctions totales de D vers C;
- $\bullet$  D  $\leftrightarrow$  C : injections partielles de D vers C;
- $\bullet$   $D \rightarrowtail C$  : injections totales de D vers C;
- $\bullet$  D  $\rightarrow \circ$  C : surjections partielles de D vers C;
- $\bullet$   $D \rightarrow C$  : surjections totales de D vers C;
- 
- <span id="page-74-0"></span>

<span id="page-75-0"></span> $\Omega$ 

## Méthode B

- $\bullet$   $D \rightarrow C$  : fonctions partielles de D vers C;
- $\bullet$   $D \rightarrow C$ : fonctions totales de D vers C;
- $\bullet$  D  $\leftrightarrow$  C : injections partielles de D vers C;
- $\bullet$   $D \rightarrowtail C$  : injections totales de D vers C;
- $\bullet$  D  $\rightarrow \circ$  C : surjections partielles de D vers C;
- $\bullet$  D  $\rightarrow$  C : surjections totales de D vers C;
- $\bullet$  D  $\rightarrow \bullet$  C : bijections partielles de D sur C :
- 

<span id="page-76-0"></span> $\leftarrow$   $\Box$ 

# Méthode B

- $\bullet$   $D \rightarrow C$  : fonctions partielles de D vers C ;
- $\bullet$   $D \rightarrow C$ : fonctions totales de D vers C;
- $\bullet$  D  $\leftrightarrow$  C : injections partielles de D vers C;
- $\bullet$   $D \rightarrowtail C$  : injections totales de D vers C;
- $\bullet$  D  $\rightarrow \circ$  C : surjections partielles de D vers C;
- $\bullet$  D  $\rightarrow$  C : surjections totales de D vers C;
- $\bullet$  D  $\rightarrow \bullet$  C : bijections partielles de D sur C;
- $\bullet$  D  $\rightarrow \infty$  C : bijections totales de D sur C.

# Sommaire

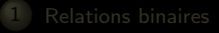

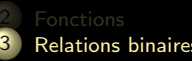

**3** [Relations binaires sur un ensemble](#page-75-0)

 $4\hspace{0.1cm}\square\hspace{0.1cm} 1\hspace{0.1cm}\square\hspace{0.1cm} 1\hspace{0.1cm}\square\hspace{0.1cm} 2\hspace{0.1cm}\rangle\hspace{0.1cm} 4\hspace{0.1cm}\square\hspace{0.1cm} 1\hspace{0.1cm}\rangle\hspace{0.1cm} 4\hspace{0.1cm}\square\hspace{0.1cm} 1\hspace{0.1cm}\rangle$ 

<span id="page-77-0"></span>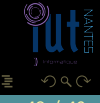

(IUT de Nantes - Dpt d'informatique ) 48 / 49

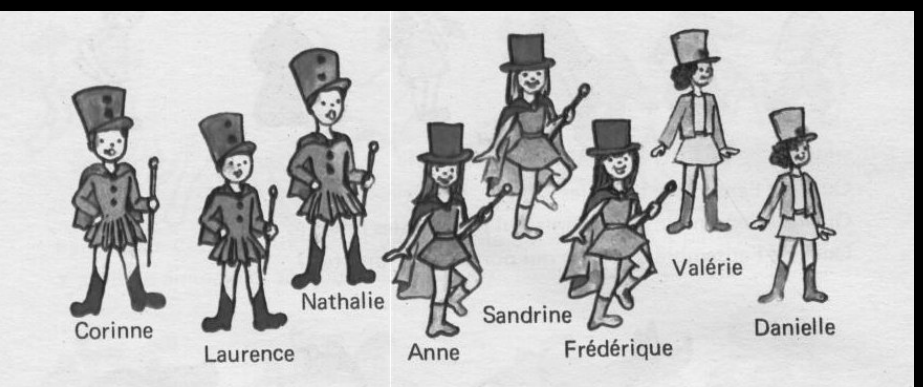

Représente l'ensemble des prénoms des majorettes. Trace les traits fléchés qui signifient : «... est dans le même groupe que ...».

 $4$  D  $\rightarrow$   $4$   $\oplus$ 

Ξ

ミドィミド

<span id="page-78-0"></span> $2Q$ 

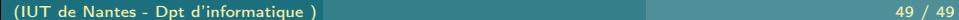